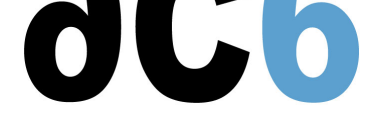

# **D2 - Le shell Linux**

# **Objectifs**

- Apprendre à écrire des scripts shell afin de faciliter lutilisation et ladministration du système Unix/Linux
- Les scripts shell
	- Les variables
	- Les structures de contrôle
	- Les fonctions
- La programmation multitâche
- Les utilitaires courants
	- eval
	- xargs
	- tput
	- sed
	- awk

#### **Pré-requis**

Connaissance de base du système Linux

#### **Matériel**

- Chaque stagiaire dispose dun PC, avec Linux, pour pouvoir faire les exercices.
- Support de cours imprimé.

*Exercise : De nombreux exercices pratiques illustreront les notions vues en cours.*

#### **Environnement du cours**

- Cours théorique
	- Support de cours au format PDF (en anglais) et une version imprimée lors des sessions en présentiel
	- Cours dispensé via le système de visioconférence Teams (si à distance)
	- Le formateur répond aux questions des stagiaires en direct pendant la formation et fournit une assistance technique et pédagogique
- Au début de chaque demi-journée une période est réservée à une interaction avec les stagiaires pour s'assurer que le cours répond à leurs attentes et l'adapter si nécessaire

#### **Audience visée**

Tout ingénieur ou technicien en systèmes embarqués possédant les prérequis ci-dessus.

## **Modalités d'évaluation**

- Les prérequis indiqués ci-dessus sont évalués avant la formation par l'encadrement technique du stagiaire dans son entreprise, ou par le stagiaire lui-même dans le cas exceptionnel d'un stagiaire individuel.
- Les progrès des stagiaires sont évalués par des quizz proposés en fin des sections pour vérifier que les stagiaires ont assimilé les points présentés
- En fin de formation, une attestation et un certificat attestant que le stagiaire a suivi le cours avec succès.
	- En cas de problème dû à un manque de prérequis de la part du stagiaire, constaté lors de la formation, une formation différente ou complémentaire lui est proposée, en général pour conforter ses prérequis, en accord avec son responsable en entreprise le cas échéant.

# **Plan**

## **Introduction**

- Le rôle du shell  $\Delta$
- Les différents shell

# **Utilisation du shell en interactif**

- Les jokers
- Les redirections
- Les caractères spéciaux

## **Les scripts shell**

- Les commentaires
- Lexécution dun script
- La mise au point

## **Les variables**

- Les variables du shell
- Lenvironnement
- Le fichier .profile
- Les paramètres
- La commande read

## **Les instructions de contrôle**

- Les tests : if
- Les opérateurs && et ||
- La commande test
- Les choix multiples : case
- La boucle tant que : while
- La boucle jusquà ce que : until
- La boucle for
- Les sauts inconditionnels

## **Les alias et les fonctions**

- Les alias
- Les fonctions

## **L'arithmétique**

Les opérations arithmétiques

#### **Les expressions régulières**

- La commande grep
- Les expressions régulières et grep

#### **Les chaînes de caractères**

- Manipulation de chaînes
- Les commandes basename et dirname

# **La gestion des fichiers**

- Les redirections >> et
- Redirection des entrées/sorties
- Lecture de fichier dans une boucle
- Tester les entrées/sorties

## **La programmation multitache en shell**

- La programmation parallèle
- Le regroupement de commandes
- La gestion des signaux : trap et kill
- Les groupes de processus
- Les tubes nommés
- Les verrous

## **Quelques commandes utiles**

- eval
- xargs
- tput

# **Le filtre SED**

- La commande sed
- sed et les expressions régulières

#### **Le processeur de texte AWK**

- La commande awk
- Un programme awk
- Les variables et les expressions
- Les tableaux
- Les instructions
- Les fonctions

# **Renseignements pratiques**

**Durée : 3 jours Prix : 2180 € HT**